# **Oracle Workflow Administrator Guide**

Thank you entirely much for downloading **Oracle Workflow Administrator Guide**.Most likely you have knowledge that, people have see numerous time for their favorite books next this Oracle Workflow Administrator Guide, but end up in harmful downloads.

Rather than enjoying a good PDF like a cup of coffee in the afternoon, then again they juggled following some harmful virus inside their computer. **Oracle Workflow Administrator Guide** is easily reached in our digital library an online permission to it is set as public therefore you can download it instantly. Our digital library saves in combined countries, allowing you to acquire the most less latency period to download any of our books in imitation of this one. Merely said, the Oracle Workflow Administrator Guide is universally compatible later any devices to read.

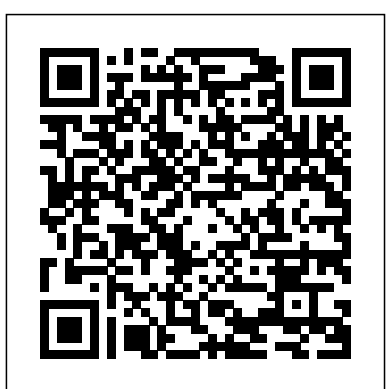

**Oracle E-Business Suite Development & Extensibility Handbook** MOHAMMED AZIZUDDIN AAMER Get up and running with Oracle's premium cloud blockchain services and build distributed blockchain apps with ease Key FeaturesDiscover Hyperledger Fabric and its components, features, qualifiers, and architectureGet familiar with the Oracle Blockchain Platform and its unique featuresBuild Hyperledger Fabric-based business networks with Oracle's premium blockchain cloud serviceBook Description Hyperledger Fabric empowers enterprises to scale out in an unprecedented way, allowing organizations to build and manage blockchain business networks. This quick start guide systematically takes you through distributed ledger technology, blockchain, and

Hyperledger Fabric while also helping you understand the significance of Blockchain-as-a-Service (BaaS). The book starts by explaining the blockchain and Hyperledger Fabric architectures. You'll then get to grips with the comprehensive five-step design strategy - explore, engage, experiment, experience, and influence. Next, you'll cover permissioned distributed autonomous organizations (pDAOs), along with the equation to quantify a blockchain solution for a given use case. As you progress, you'll learn how to model your blockchain business network by defining its assets, participants, transactions, and permissions with the help of examples. In the concluding chapters, you'll build on your knowledge as you explore Oracle Blockchain Platform (OBP) in depth and learn how to translate network topology on OBP. By the end of this book, you will be well-versed with OBP and have developed the skills required for infrastructure setup, access control, adding chaincode to a business network, and exposing chaincode to a DApp using REST configuration. What you will learnModel your blockchain-based

business network by defining its components, transactions, integrations, and infrastructure through use casesDevelop, deploy, and test chaincode using shim and REST, and integrate it with client apps using SDK, REST, and eventsExplore accounting, blockchain, hyperledger fabric, and its components, features, qualifiers, architecture and structureUnderstand the importance of Blockchain-as-a-Service (BaaS)Experiment Hyperledger Fabric as well as performance tuning and EBS and delve into the underlying technologySet up a consortium network, nodes, channels, and privacy, and learn how to translate network topology on OBPWho this book is for If you are a blockchain technology stack developer, blockchain architect or just a cloud developer looking to get hands-on with Oracle Blockchain HA complex setupsbr/liliManage Oracle Cloud Service, then this book is for you. Some familiarity with the basic concepts of blockchain will be helpful to get the most out of this book

#### **Managing Oracle Fusion Applications** Lulu.com This is the most thorough guide available to

SharePoint's Portal Server, the newest of Microsoft's Enterprise Servers. Siebel Field Service Guide Packt

Publishing Ltd

Learn to build and implement a robust Oracle E-Business Suite system using the new release, EBS 12.2. This handson, real-world guide explains the rationale for using an Oracle E-Business Suite environment in a business enterprise and covers the major technology stack changes from EBS version 11i through R12.2. You will learn to build up an EBS environment from a simple single-node installation to a complex multi-node high available setup. Practical Oracle E-Business

Suite focuses on release R12.2, but key areas in R12.1 are also covered wherever necessary. Detailed instructions are provided for the installation of EBS R12.2 in single and multi-node configurations, the logic and methodology used in EBS patching, and cloning of EBS single-node and complex multi-node environments configured with RAC. This book also provides information on FMW used in EBS 12.2, 12.2 on engineered system implementations. What You Will Learn:/bbr/pdivp/pulliUnderstand Oracle EBS software and the underlying componentsbr/liliInstall/configure Oracle E-Business Suite R12.2 in simple and EBS 12.2br/liliUse online patching (adop) for Installation of Oracle EBS patchesbr/liliClone an EBS environment in simple and complex configurationsbr/liliPerform and tune Oracle EBS in all layers (Application/DB/OS/NW)br/liliSecure E-Business Suite R12.2br/li/ul/divbrbWho This Book Is For:/bp/pp/pp/pp/pp/pp/p Developers, data architects, and data scientists looking to integrate the most successful big data open stack architecture and how to choose the correct technology in every layer *Using Oracle 11i* Packt Publishing Ltd

The experts at OnCallDBA and Solution Beacon collaborated to provide in depth coverage about Oracle Applications Release 11i. Topics include 11i Concepts and Architecture, 11i New

Administration Features, 11i Installation, Upgrading or Migrating to 11i, Maintaining 11i, Administering 11i, Setting Up the Concurrent Manager, Using the Concurrent Manager, Workflow Setup, Using Workflow Builder, Workflow Care and Feeding, and Tuning & Troubleshooting. Coauthored by Barb Matthews, John Stouffer, Karen Brownfield and Randy Giefer, this book is intended for E-Business Suite releases 11.5.8 From installing a bundle to configuring a and earlier. Users of 11.5.9 and higher may find the concepts useful, Liferay Portal is covered. but the actual procedures and forms have changed significantly and do not match those depicted in the book. List price \$69.99, Lulu Price \$62.99

*Liferay Administrator's Guide* Lulu.com How Can I Use Oracle Hyperion Planning to plan, budget and forecast? Oracle Hyperion Planning is the market leading budgeting and forecasting solution that provides powerful planning capabilities over the web and in Microsoft Excel. This book is your key to unlocking the world of Planning from an end user perspective, guiding you through the ins and outs of Planning on your quest to a better budgeting and forecasting process which in turn leads to better enterprise performance. You will learn: What is Oracle Hyperion Planning and how to connect; How to plan over the web; How to plan and build models in Microsoft Excel with Smart View; All of the Planning end user features like supporting detail, cell text, document attachments, adjusting, grid spreader and more; How to perform adhoc analysis and create reports using Smart Slices and Report

Designer from Planning data forms; Steps to review and approve budgets through process management Content covers both Planning 9.3.1 and 11.1.1 versions.

**The Administrator's Guide to SharePoint Portal Server 2001** Course Technology The Liferay Portal Administrator's Guide is your complete guide to installing, integrating, configuring, and maintaining a Liferay Portal server. This comprehensive guide will show you how to bring up a Liferay Portal server and keep it running. Liferay cluster, every aspect of running *The ABCs of Workflow for E-Business Suite Release 11i and Release 12* John Wiley & Sons IBM® InfoSphere® Guardium® provides the simplest, most robust solution for data security and data privacy by assuring the integrity of trusted information in your data center. InfoSphere Guardium helps you reduce support costs by automating the entire compliance auditing process across heterogeneous environments. InfoSphere Guardium offers a flexible and scalable solution to support varying customer architecture requirements. This IBM Redbooks® publication provides a guide for deploying the Guardium solutions. This book also provides a roadmap process for implementing an InfoSphere Guardium solution that is based on years of experience and best practices that were collected from various Guardium experts. We describe planning, installation, configuration, monitoring, and administrating an InfoSphere Guardium environment. We also describe use cases and how InfoSphere Guardium integrates with other IBM products. The guidance can help you successfully deploy and manage an IBM InfoSphere Guardium system. This book is intended for the system administrators and support staff who are responsible for deploying or supporting an InfoSphere Guardium environment.

**Oracle CRM On Demand Deployment Guide** Packt Publishing Ltd Workflow for Oracle E-Business Suite is

written for administrators and developers who want to build or maintain Workflows. It focuses on your role in an Oracle eBS-environment, and explains Concepts, gives Guided Exercises, Tips and Exercises. All concepts are explained via real-life examples, screenshots and navigation-paths. Each chapter has Exercises for up to 10 students. Topics: The Architecture, The Builder, Stored, Procedures, Error-Handling, Linking to an EBS-Event, Linking to a Concurrent Program, The Process Tab, Administration Scripts, Links to useful websites.

## *Workflow Management with SAP® WebFlow®* Lulu.com

This book highlights the practical aspects of using Oracle Essbase and Oracle Business Intelligence Enterprise Edition (OBIEE) as a comprehensive BI solution. It explains the key steps involved in Oracle Essbase and OBIEE implementations. Using case studies, the book covers Oracle Essbase for analytical BI and data integration, using OBIEE for operational BI including presentation services and BI Publisher for real-time reporting services, Self-service BI– in terms of VLDB, scalability, high performance, stability, long-lasting and ease of use that saves time, effort, and costs, while maximizing ROI.

## **OCA Oracle Application Server 10g Administration I Study Guide** Springer

Science & Business Media Covers all modules (including HRMS, financials, supply chain, and manufacturing) and the architecture of PeopleSoft version 7.5.

## **Oracle E-business Suite Financials Administration** Archway Publishing Web services and Service-Oriented Computing (SOC) have become thriving areas of academic

research, joint university/industry research projects, and novel IT products on the market. SOC is the computing paradigm that uses Web services as

building blocks for the engineering of composite, distributed applications out of the reusable application logic encapsulated by Web services. Web services could be considered the best-known and most standardized technology in use today for distributed computing over the Internet. This book is the second installment of a two-book collection covering the state-of-the-art of both theoretical and practical aspects of Web services and SOC research and deployments. Advanced Web Services specifically focuses on advanced topics of Web services and SOC and covers topics including Web services transactions, security and trust, Web service management, real-world case studies, and novel perspectives and future directions. The editors present foundational topics in the first book of the collection, Web Services Foundations (Springer, 2013). Together, both books comprise approximately 1400 pages and are the result of an enormous community effort that involved more than 100 authors, comprising the world's leading experts in this field.

**Oracle Applications Performance Tuning Handbook** Addison-Wesley Professional Learn to design, build, and manage your infrastructure on the most popular of all the Cloud platforms—Amazon Web Services About This Book Learn how to leverage various Amazon Web Services (AWS) components and services to build a secure, reliable, and robust environment to host your applications on Deep dive into the core AWS service offerings with hands-on tutorials, real-world use case scenarios, and best practices A self-paced, systematic, and step-by-step guide to learning and implementing AWS in your own environment Who This Book Is For This book is for those who want to learn and leverage AWS. Although no prior experience with AWS is required, it is recommended that you have some hands-on experienceofLinux, Web Services, and basic networking What You Will Learn A brief introduction to Cloud Computing and AWS accompanied by steps to sign up for your first AWS account Create and manage users, groups, and permissions using AWSS Identity and Access Management services Get

started with deploying and accessing EC2 instances, working with EBS Volumes and Snapshots Customize and create your very own Amazon Machine Image Design and deploy your instances on a highly secured, network isolated environment using Amazon VPC Effectively monitor your AWS environment using specialized alarms, custom monitoring metrics, and much more Explore the various benefits of Database-as-a-Service offerings and leverage them using Amazon RDS and Amazon Develop core extensions in Oracle E-DynamoDB Take an in-depth look at what's new with AWS, including EC2 Container Service and Elastic File System In Detail AWS is at the forefront of Cloud Computing today. Many businesses are moving away from traditional datacenters and toward AWS because of its reliability, vast service offerings, lower costs, and high rate of innovation. Because of its versatility and flexible design, AWS can be used to accomplish a variety of simple and complicated tasks such as hosting multitier websites, running large scale parallel processing, content delivery, petabyte storage and archival, and lots more. Whether you are a seasoned sysadmin or a rookie, this book will provide you with all the necessary skills to design, deploy, and manage your applications on the AWS cloud platform. The book guides you through the core AWS services such as IAM, EC2, VPC, RDS, and S3 using a simple real world application hosting example that you can relate to. Each chapter is designed to provide you with the most information possible about a particular AWS service coupled with easy to follow hands-on steps, best practices, tips, and recommendations. By the end of the book, you will be able to create a highly secure, fault tolerant, and scalable environment for your applications to run on. Style and approach This in-depth and insightful guide is filled with easyto-follow examples, real-world use cases, best practices, and recommendations that will help you design and leverage AWS.

#### **Look Smarter Than You Are with Oracle**

## **Hyperion Planning: An End User's Guide** Apress

From the official Oracle Press comes a comprehensive guide managing, customizing, and tuning this key component of the Oracle Applications Suite. You'll learn to install and update Oracle Financials, apply variouspatches, and much more using this essential resource. *Look Smarter Than You Are with Hyperion Planning: an Administrator's Guide* Apress Business Suite R12 with this book and ebook.

#### *Oracle E-Business Suite Financials Handbook 3/E* Packt Publishing Ltd

Planning, executing and controlling the implementation process for Oracle E-Business Suite is no easy task, but done right can do wonders for your business. Anant Porwal, a certified master in Oracle Financials with twenty years of experience helping businesses implement the suite of applications, provides a comprehensive blueprint to get the most value out of the product with this implementation guide. The first section highlights high-level features of core Oracle E-Business Suite applications, including various technology pieces. It also explains how the applications allow for flexibility in accounting and in processing transactions. The second section explores how to implement the suite of applicationsfrom identifying the goals you want to achieve, selecting and building an implementation team, designing an implementation process, documenting and tracking progress, and taking the necessary steps to ensure implementation is a success. A Practical Guide to Implement Oracle E-Business Suite is must read for all members of companies planning Oracle implementation including stakeholders, project managers, team members and consultants alike, it provides insight into the intricacies and efforts for implementing very complex package, Oracle E-Business Suite.

## *System Administration Guide for MicroStrategy 10* McGraw-Hill Companies

Annotation The must-have reference for users and implementers of Oracle Release 11i. This book provides the critical information required to configure and operate the Release11i applications in one book. Several readers have told us they saved tens of thousands of dollars after reading the previous edition of this book. Special Edition Using Oracle 11i has about 40% new content over the previous version including a new projects chapter, a new order management chapter, screen shots, tips, and, Release11i specific material. This book is the most complete reference available for the latest release of the Oracle financial, manufacturing, HRMS, and projects applications. Part 1 introduces the Oracle ERP applications and Release11i concepts. Part 2 educates the reader on proven techniques for implementing these complex and integrated systems. Part 3 discusses configuration and usage of each of the financial, distribution, manufacturing, HRMS, and project applications. Part 4 discusses working with Oracle Support, consulting firms, and compatible software vendors. The appendixes review the employment market, consulting opportunities, and provide the reader with an implementation checklist. All of Release11i's new features are covered in-depth and in practical terms. Not only will readers understand Oracle's new capabilities, they will be able to apply them right away. The authors are highly respected consultants from BOSS Corporation. They have worked with the Oracle Applications for over eight years since Release 9. Each chapter is written and edited by an expert consultant on that topic. The authors have published many white papers and newsletters about the Oracle Applications. BOSS Corporation is an active sponsor of the Oracle Applications User Group (OAUG). The authors have attended the last 14 national conferences, presented more than a dozen white papers at OAUG conferences, participated in the vendor exhibit hall, identified key words for white paper classification, and edited articles that are included in OAUG publications. Installing, Upgrading and Maintaining Oracle Applications 11i (Or, When Old Dogs Herd Cats -

#### Release 11i Care and Feeding) McGraw Hill Professional

Publisher's Note: Products purchased from Third Party sellers are not guaranteed by the publisher for quality, authenticity, or access to any online entitlements included with the product. From the exclusive publisher of Oracle Press books, here is an architectural and technical reference on how to use Oracle Application Server 10g to Web-enable Oracle databases for application server systems. You'll find coverage of installation, configuration, and tuning, using Java with Oracle Application Server 10g, and much more.

#### Deployment Guide for InfoSphere Guardium McGraw Hill Professional

Master the Configuration and Administration of Oracle WebLogic Server 11g Oversee a robust, highly available environment for your missioncritical applications using the expert information in this Oracle Press guide. Oracle WebLogic Server 11g Administration Handbook explains the latest management techniques for the de facto application server for Oracle Fusion Middleware 11g> and provides detailed examples and best practices. Find out how to use the Oracle WebLogic Server Administration Console feature, employ commandline and scripting tools, implement failover and migration capabilities, and generate reliable backups. Troubleshooting, tuning, and security procedures are also covered in this comprehensive resource. Install Oracle WebLogic Server 11g or upgrade from a previous version Configure domains, servers, clusters, custom networks, and virtual hosts Work with the Administration Console and Monitoring Dashboard features of Oracle WebLogic Server Use the WebLogic Scripting Tool (WLST) feature of Oracle WebLogic Server to manage and monitor domains Use the Oracle WebLogic Server Work Managers feature to optimize scheduled work Deploy Web applications, Enterprise JavaBeans, and Java EE modules Improve scalability and reliability using Oracle WebLogic Server clusters Monitor servers, tune the Java Virtual Machine, maximize throughput, and optimize performance Authenticate, authorize, and map users within defined security realms

**AWS Administration – The Definitive Guide** McGraw-Hill Companies

The book explains core concepts while providing real world implementation specifics, detailing the administrationrelated activities with Oracle SOA Suite 11g with a step-by-step approach using realworld examples. The authors demonstrate the use of WLST scripts that administrators can reuse and extend to perform most administration tasks such as deployments, tuning, migration, and installation. If you are an Oracle SOA Suite administrator, WebLogic Server administrator, Database administrator, or developer that needs to administer and secure your Oracle SOA Suite services and applications, then this book is for you. Basic knowledge of Oracle SOA Suite Administration is beneficial, but not necessary.

### **Oracle WebLogic Server 11g Administration Handbook** Lulu.com

Complete coverage of the exam objectives, hands-on exercises, review questions, and more, this is the first and only book to offer such in-depth coverage of this challenging exam Takes into consideration that candidates must not only know how to install and configure Oracle Application Server 10g, but how to use the robust tool set, including Oracle HTTP Server and OracleAS Portal The book features an interactive CD-ROM, including the Sybex Test Engine with chapter review questions and bonus exams, a series of flash cards that can be used on a PC or handheld, and an e-version of the book Note: CD-ROM/DVD and other supplementary materials are not included as part of eBook file.